#### Advanced Object-Oriented Design

# **Essence of Dispatch**

Taking Pharo Booleans as example

S.Ducasse, L. Fabresse, G. Polito, and P. Tesone

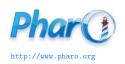

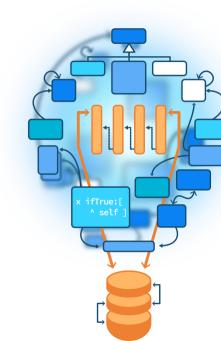

#### **Objectives**

- Understand of message passing (late binding) for real this time
- The heart of Object-Oriented Design
- Look at a beautiful implementation in Pharo

#### **Context: Booleans**

In Pharo, Booleans have a superb implementation! You get the classical messages:

- &, |, not (eager)
- or:, and: (lazy)

And some less traditional ones:

- ifTrue:ifFalse:, ifFalse:ifTrue:
  - Yes, conditionals are messages sent to boolean objects

#### Three exercises

- Exo 1: Implement not (Not)
- Exo 2: Implement | (Or)
- Exo 3: What is the goal of these exercises?

## **Exercise 1: Implement Not**

Propose an implementation of Not in a world where:

- You have: true, false objects
- You only have objects and messages

How would you implement the message not?

```
false not
-> true

true not
-> false
```

#### **Hint 1: No conditionals**

The solution does not use explicit conditionals (i.e., no if)

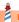

## Hint 2: How do we express choices in OOP?

In OOP, the choice is expressed

- By defining classes with compatible methods
- By **sending** a message to an instance of such a class

Let the receiver decide!

## Hint 2: An example of choice in OOP

#### x open

- x can be a file, a window, a tool,...
- The method is **selected** based on x's class

#### **Hint 3: With at least two classes**

- true is the singleton instance of the class True
- false is the singleton instance of the class False

The Pharo implementation uses three classes:

• The class Boolean (abstract), True, and False

#### Hint 3: With at least two classes

The class Boolean is not needed per se but it improves reuse

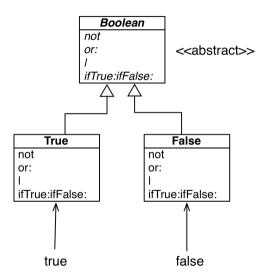

## Implementation of Not in two methods

#### False >> not

"Negation — answer true since the receiver is false."

^ true

#### True >> not

"Negation — answer false since the receiver is true."

^ false

## Implementation hierarchy

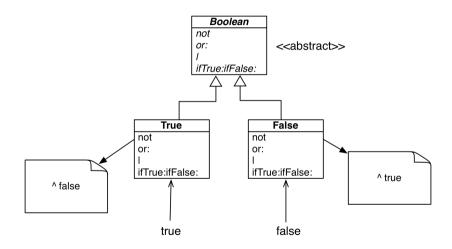

# Message lookup chooses the right method

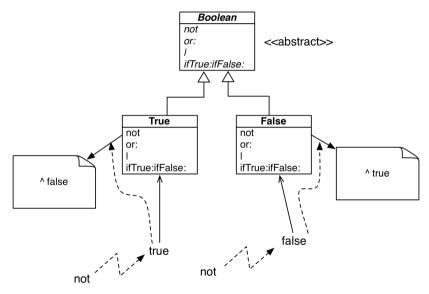

# **Boolean implementation**

- The class Boolean is abstract
- The classes True and False implement
  - o logical operations &, not
  - control structures and:, or:, ifTrue:, ifFalse:, ifTrue:ifFalse:, ifFalse:ifTrue:
  - reuse some logic from Boolean

## **Exercise 2: Implement Or**

```
true | true -> true
true | false -> true
true | anything -> true
```

```
false | true -> true
false | false -> false
false | anything -> anything
```

## Implementation of Or in Boolean

#### Boolean >> | aBoolean

"Abstract method. Evaluating Or: Evaluate the argument. Answer true if either the receiver or the argument is true." self subclassResponsibility

## Implementation of Or in class False

```
false | true -> true
false | false -> false
false | anything -> anything
```

## Implementation of Or in class False

```
false | true -> true
false | false -> false
false | anything -> anything
```

```
False >> | aBoolean
```

"Evaluating Or -- answer with the argument, aBoolean."

^ aBoolean

#### **Implementation of Or in class True**

```
true | true -> true
true | false -> true
true | anything -> true
```

# **Implementation of Or in class True**

```
true | true -> true
true | false -> true
true | anything -> true
```

#### True >> | aBoolean

"Evaluating Or — answer true since the receiver is true."

^ true

# Real implementation of Or in class True

The object true is the receiver of the message!

#### True>> | aBoolean

"Evaluating disjunction (Or) — answer true since the receiver is true."

^ true

So we can write it like the following:

#### True >> | aBoolean

"Evaluating disjunction (Or) — answer true since the receiver is true."

^ self

# Or Implementation in two methods

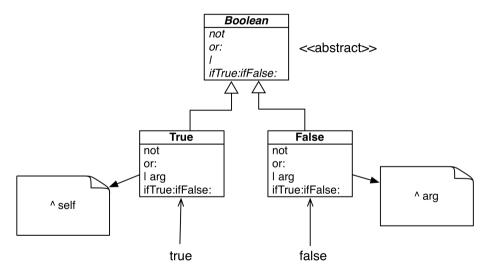

# Step back

- An example of **Do not ask, tell** principle application
- Here:
  - We delegate to the correct Boolean object
  - Each subclass implements its own logic

#### Summary

- The solution to implement boolean operations does NOT use explicit conditionals (if)
- Sending a message is doing a choice

Remember two important principles

- Do not ask, tell
- Let the receiver decide

Produced as part of the course on http://www.fun-mooc.fr

#### Advanced Object-Oriented Design and Development with Pharo

A course by S.Ducasse, L. Fabresse, G. Polito, and P. Tesone

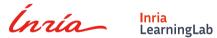

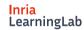

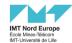

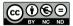

Except where otherwise noted, this work is licensed under CC BY-NC-ND 3.0 France https://creativecommons.org/licenses/by-nc-nd/3.0/fr/